Análise no domínio transformado de sistemas LIT

Análise no domínio transformado de sistemas LIT

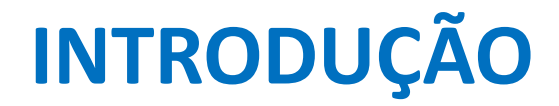

#### Resposta em freqüência dos sistemas

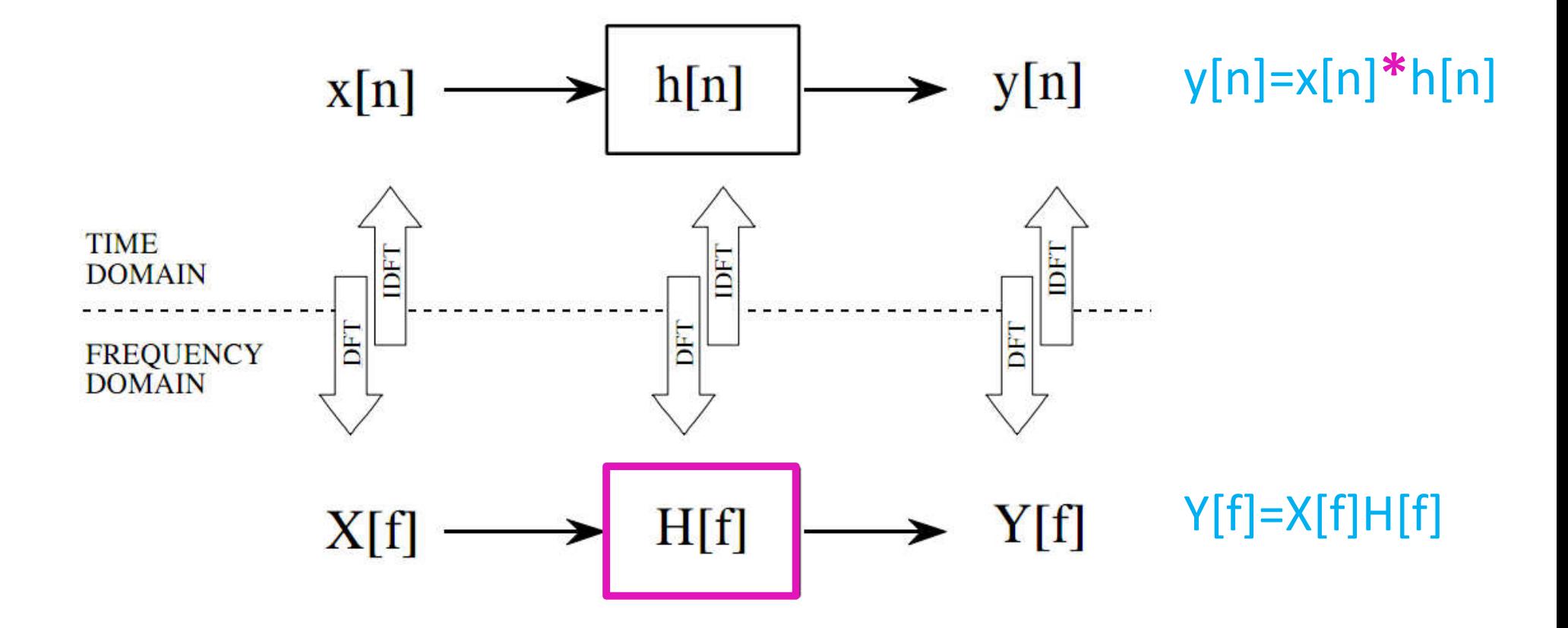

Análise no domínio transformado de sistemas LIT

### **FUNÇÃO DO SISTEMA (RESPOSTA EM FREQUÊNCIA)**

#### Representação do Sistema por equações de diferenças

Possivel modelar um sistema utilizando equações de diferenças

$$
\sum_{k=0}^{N} \alpha_k \Delta^k y[n] = \sum_{k=0}^{M} \beta_k \Delta^k x[n]
$$
COMBINAGÃO DE  
DIFERENÇAS

Pode ser reescrita de uma forma mais usual

$$
\sum_{k=0}^{N} a_k y[n-k] = \sum_{k=0}^{M} b_k x[n-k]
$$

#### Função do Sistema H(z)

$$
\sum_{k=0}^{N} a_k y[n-k] = \sum_{l=0}^{M} b_l x[n-l] \qquad y[n] + \sum_{k=1}^{N} a_k y[n-k] = \sum_{l=0}^{M} b_l x[n-l]
$$

#### Aplicando **TZ**, temos

$$
Y(z) + \sum_{k=1}^{N} a_k z^{-k} Y(z) = \sum_{\ell=0}^{M} b_{\ell} z^{-\ell} X(z)
$$
  
\n
$$
Y(z) = H(z)X(z) \Rightarrow H(z) = \frac{Y(z)}{X(z)}
$$
  
\n
$$
Y(z) = H(z)X(z) \Rightarrow H(z) = \frac{Y(z)}{X(z)}
$$
  
\n
$$
= \frac{b_0 z^{-M} \left( z^{M} + \dots + \frac{b_M}{b_0} \right)}{z^{-N} \left( z^{N} + \dots + a_N \right)}
$$
  
\n
$$
= \frac{b_0 z^{-M} \left( z^{M} + \dots + \frac{b_M}{b_0} \right)}{z^{-N} \left( z^{N} + \dots + a_N \right)}
$$
  
\n
$$
= \frac{W(z)}{W(z)}
$$
  
\n
$$
= \frac{W(z)}{W(z)}
$$
  
\n
$$
= \frac{W(z)}{W(z)}
$$
  
\n
$$
= \frac{W(z)}{W(z)}
$$
  
\n
$$
= \frac{W(z)}{W(z)}
$$
  
\n
$$
= \frac{W(z)}{W(z)}
$$
  
\n
$$
= \frac{W(z)}{W(z)}
$$
  
\n
$$
= \frac{W(z)}{W(z)}
$$
  
\n
$$
= \frac{W(z)}{W(z)}
$$
  
\n
$$
= \frac{W(z)}{W(z)}
$$
  
\n
$$
= \frac{W(z)}{W(z)}
$$
  
\n
$$
= \frac{W(z)}{W(z)}
$$
  
\n
$$
= \frac{W(z)}{W(z)}
$$
  
\n
$$
= \frac{W(z)}{W(z)}
$$
  
\n
$$
= \frac{W(z)}{W(z)}
$$
  
\n
$$
= \frac{W(z)}{W(z)}
$$
  
\n
$$
= \frac{W(z)}{W(z)}
$$
  
\n
$$
= \frac{W(z)}{W(z)}
$$
  
\n
$$
= \frac{W(z)}{W(z)}
$$
  
\n
$$
= \frac{W(z)}{W(z)}
$$
  
\n
$$
= \frac{W(z)}{W(z)}
$$
  
\n
$$
= \frac{W(z)}{W(z)}
$$
  
\n
$$
= \frac{W(z)}{
$$

#### Função de Transferencia do Sistema  $H(\omega)$

• Se a ROC de H(z) incluir o circulo unitário  $z = e^{j\omega}$  podemos avaliar H(z) no circulo unitário resultando em uma RF

$$
H(e^{j\omega}) = b_0 e^{j(N-M)\omega} \frac{\prod_{1}^{M} \underbrace{[e^{j\omega} - z_{\ell}]}_{\prod_{1}^{N} \left[e^{j\omega} - p_k\right]}}{\prod_{1}^{N} \underbrace{[e^{j\omega} - p_k]}_{\text{Weyl}}}
$$
\nVector no plano complexo Z de que vai do polo p<sub>k</sub> até o circulo unitário  $z = e^{j\omega}$ 

#### **Magnitude**

$$
|H(e^{j\omega})| = |b_0| \frac{|e^{j\omega} - z_1| \cdots |e^{j\omega} - z_M|}{|e^{j\omega} - p_1| \cdots |e^{j\omega} - p_N|}
$$
  
São products de tamanhos de vetores!  

$$
{}^{LH(e^{j\omega})} = [0 \text{ or } \pi] + [(N-M)\omega] + \sum_{\text{Linear}}^{M} \angle(e^{j\omega} - z_k) - \sum_{1}^{N} \angle(e^{j\omega} - p_k)
$$
  
Nonlinear

**Fase**

#### Função de Transferencia do Sistema  $H(\omega)$

• Se a ROC de H(z) incluir o circulo unitário  $z = e^{j\omega}$  podemos avaliar H(z) no circulo unitário resultando em uma PE

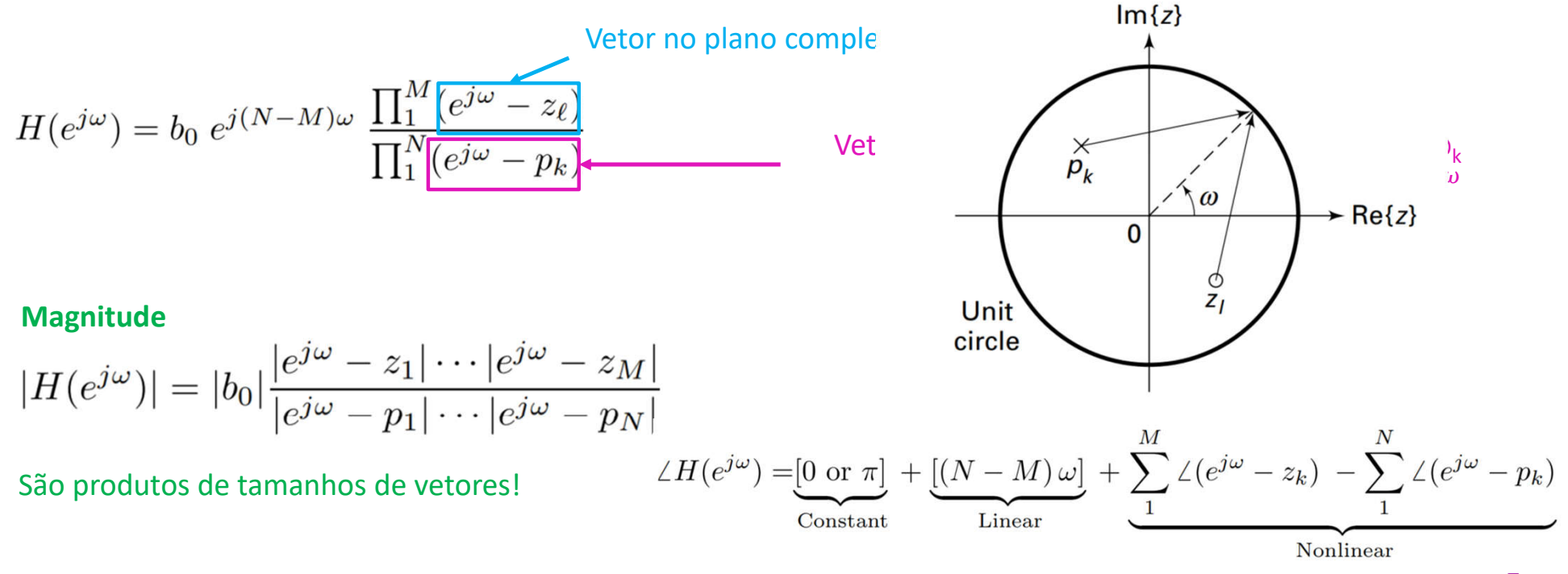

**Fase**

#### roots, poly, zplane, freqz, impz

- roots determina raízes de um polinômio
- poly obtém os coeficientes de um polinômio a partir de suas raízes
- zplane(b,a) faz um gráfico de polos e zeros dados os vetores **b** e **a**

zplane (b, a) where b and a are row vectors, first uses roots to find the zeros and poles of the transfer function represented by numerator coefficients b and denominator coefficients a. The transfer function is defined in terms of  $z^{-1}$ :

$$
H(z) = \frac{B(z)}{A(z)} = \frac{b(1) + b(2)z^{-1} + \dots + b(n+1)z^{-n}}{a(1) + a(2)z^{-1} + \dots + a(m+1)z^{-m}}
$$

**MATT AD**<sup>\*</sup>

### roots, poly, zplane, freqz, impz

#### • freqz

#### **Description**

 $[h,w] = freqz(b,a,n)$  returns the n-point frequency response vector h and the corresponding angular frequency vector w for the digital filter with transfer function coefficients stored in b and a.

#### • impz

#### **Description**

 $[h, t] = impz(b, a)$  returns the impulse response of the filter with numerator coefficients, b, and denominator coefficients, a. impz chooses the number of samples and returns the response in the column vector, h, and the sample times in the column vector, t.  $t = [0:n-1]'$  and  $n = length(t)$  is computed automatically.

## $MATI AP$

## **Exemplo** a)

- Considere o sistema causal  $y[n] = 0.9y[n-1] + x[n]$
- a) Determine H(z) e esquematize seu diagrama de polos e zeros

#### b) Faça o gráfico de  $|H(e^{j\omega})|$  $e \angle H(e^{j\omega})$

c) Determine a RI h[n]

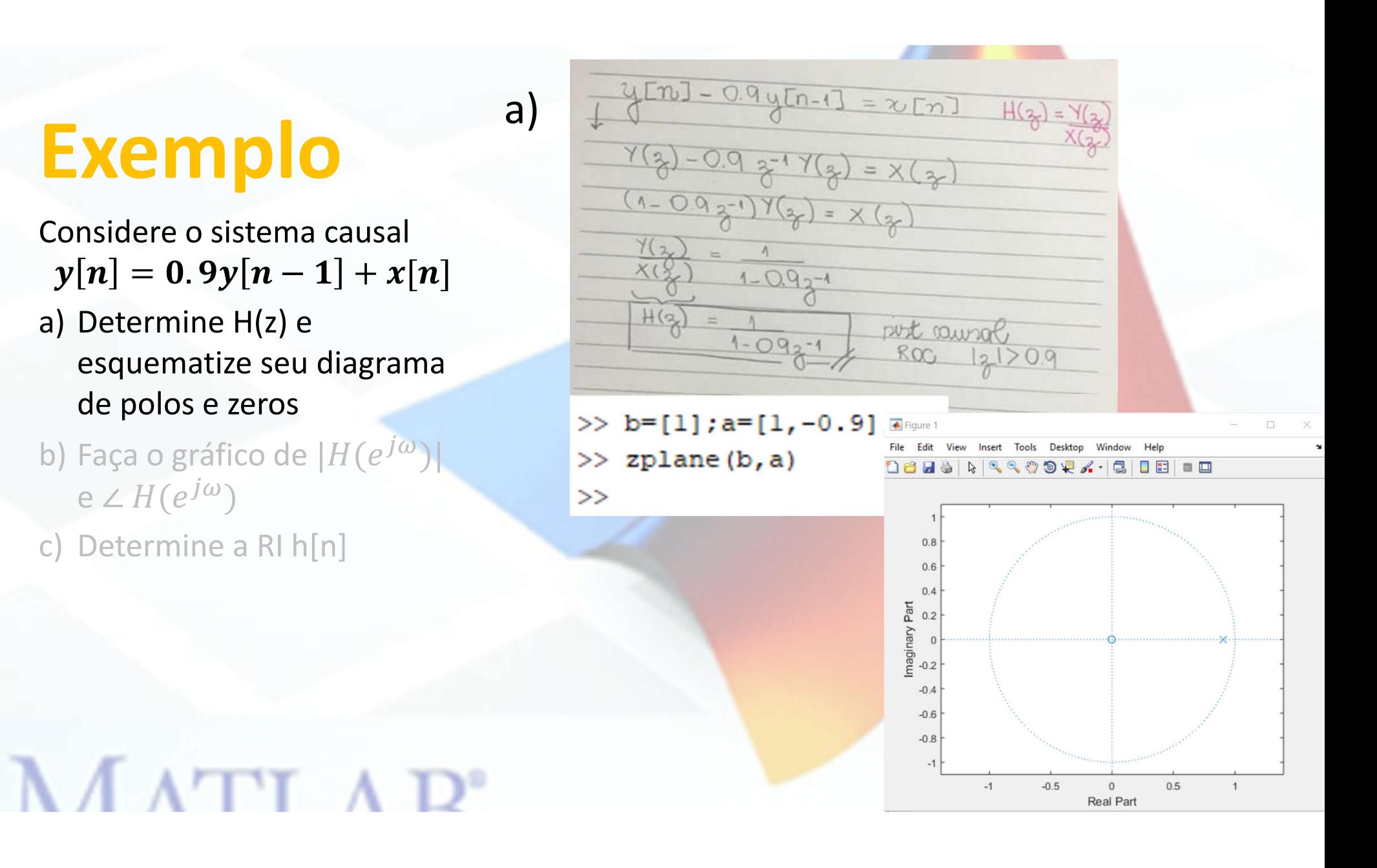

## **Exemplo** b)<br> **Exemplo**  $\frac{b}{b = [1], a = [1, -0.9];}$

Considere o sistema causal  $y[n] = 0.9y[n-1] + x[n]$ 

- a) Determine H(z) e esquematize seu diagrama de polos e zeros
- b) Faça o gráfico de  $|H(e^{j\omega})|$  $e \angle H(e^{j\omega})$

 $MATI AP$ 

c) Determine a RI h[n]

magH=abs(H); faseH=angle(H); subplot (2, 1, 1) ; plot (w/pi, magH) ; grid xlabel('Frequencias (pi units)'); ylabel('Magnitude'); title('Magnitude RF'); subplot (2, 1, 2) ; plot (w/pi, faseH/pi) ; grid xlabel('Frequencias (pi units)'); ylabel('Fase'); title('Fase RF');

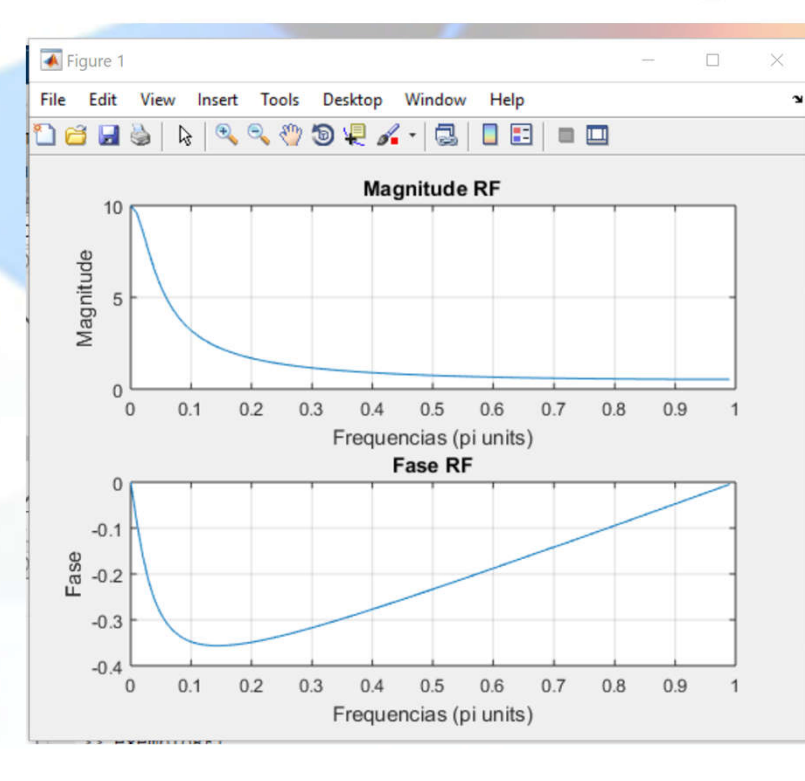

# **Exemplo**<br> **Considere o sistema causal**

#### Considere o sistema causal  $y[n] = 0.9y[n-1] + x[n]$

- a) Determine H(z) e esquematize seu diagrama de polos e zeros
- b) Faça o gráfico de  $|H(e^{j\omega})|$  $e \angle H(e^{j\omega})$

 $MATI AP$ 

c) Determine a RI h[n]

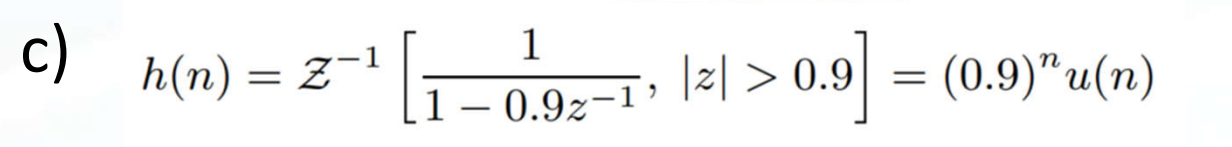

 $figure(2); impz(b,a);$ 

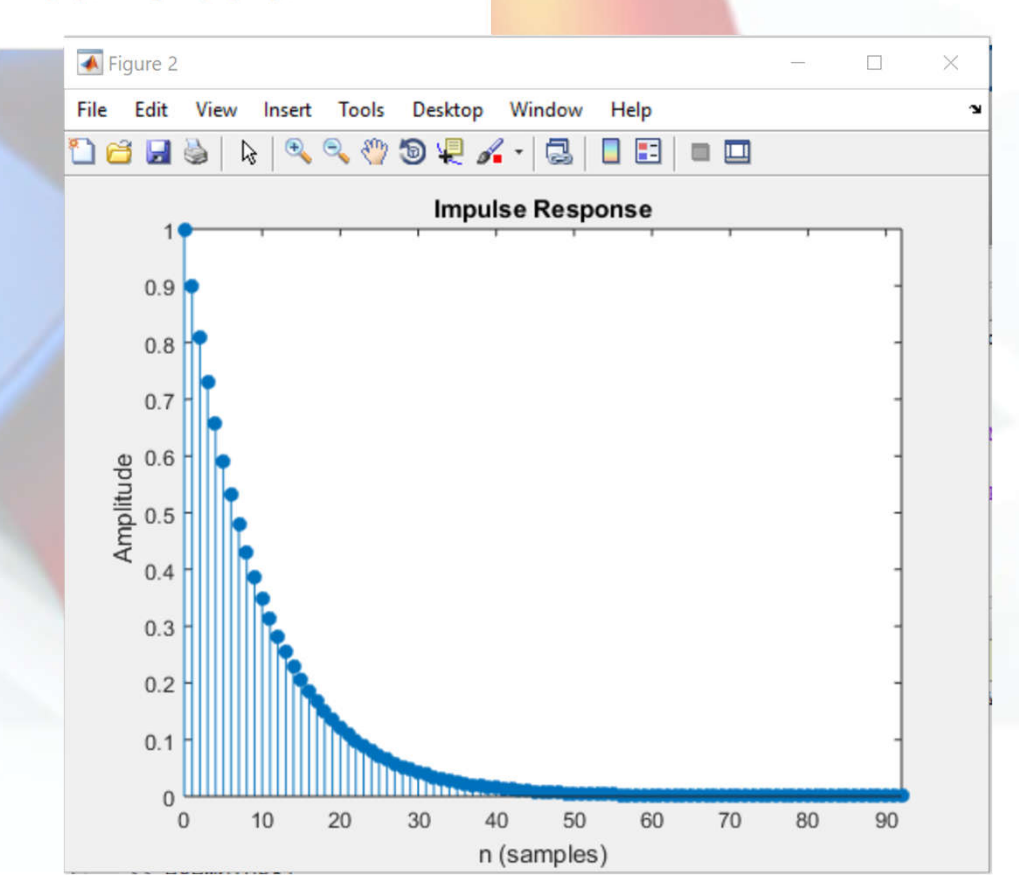

Análise no domínio transformado de sistemas LIT

### **RELAÇÃO ENTRE AS REPRESENTAÇÕES DE SISTEMAS**

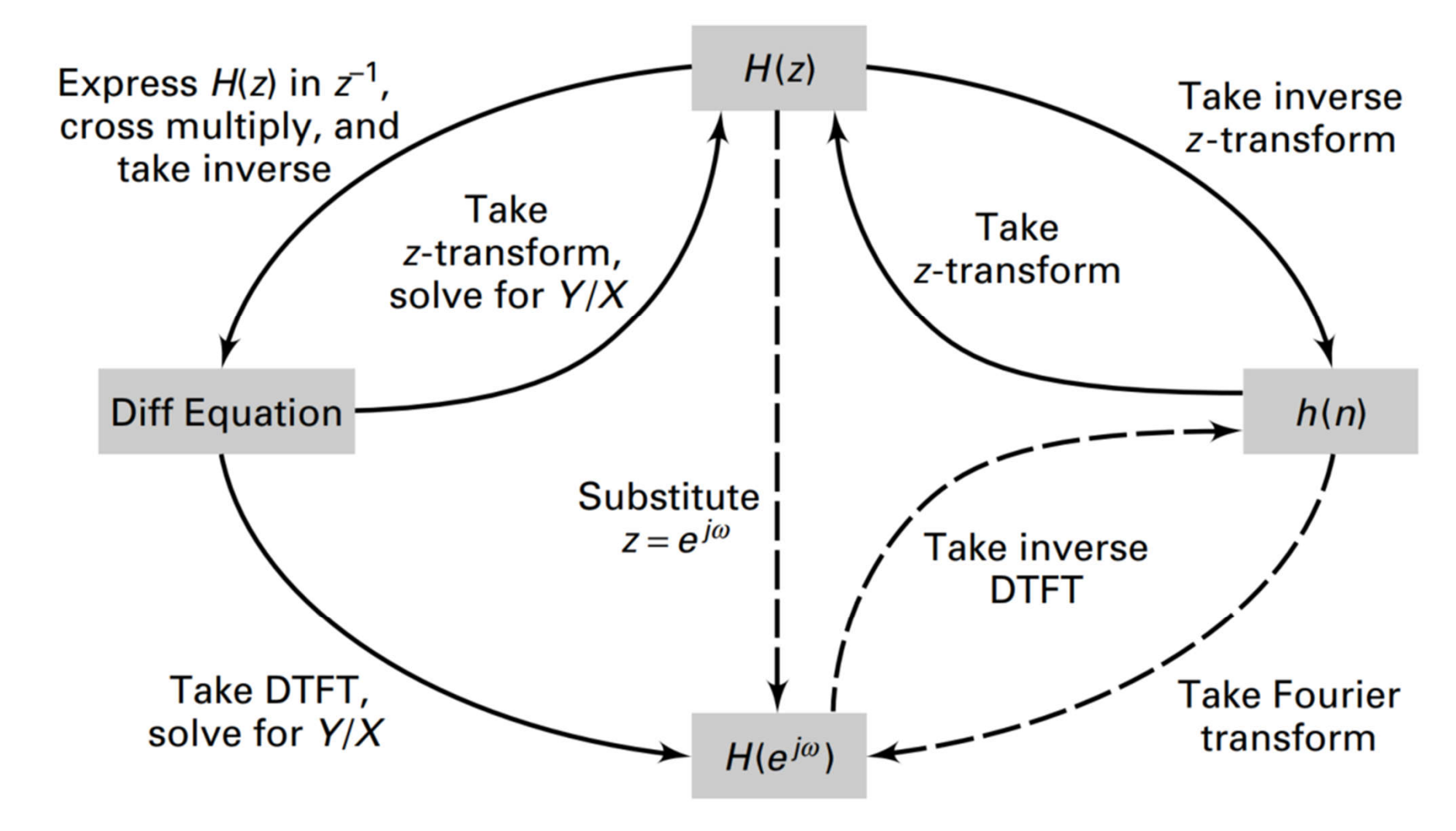

**FIGURE 4.9** System representations in pictorial form

Análise no domínio transformado de sistemas LIT

#### **ESTABILIDADE E CAUSALIDADE DE SISTEMAS LTI**

### Sistemas Realizáveis

• Sistemas ESTÁVEIS e CAUSAIS são chamados **REALIZÁVEIS**

**Estabilidade** Um sistema LTI é dito estável se a ROC de H(z) contém o circulo unitário **Causalidade** Um sistema LTI causal é estável se possuir todos os **pólos inseridos no círculo unitário.**

Considere o sistema descrito pela seguinte equação de diferenças  $y[n]$  $= 0.81y[n-2] + x[n] - x[n-2]$ Determine

#### a) A função do sistema H(z)

b) A RI h[n]

- c) A resposta ao degrau, s[n]
- d) A RF  $H(e^{j\omega})$ . Faça o gráfico de  $|H(e^{j\omega})|$  e  $\angle H(e^{j\omega})$  no intervalo  $0 \leq \omega \leq \pi$

## **MATT AD**<sup>\*</sup>

a)  
\n
$$
Y(z)/X(z)
$$
  
\n $H(z) = \frac{1-z^{-2}}{1-0.81z^{-2}} = \frac{1-z^{-2}}{(1+0.9z^{-1})(1-0.9z^{-1})}, \quad |z| > 0.9$ 

Considere o sistema descrito pela seguinte equação de diferenças  $y[n]$  $= 0.81y[n-2] + x[n] - x[n-2]$ Determine

a) A função do sistema H(z)

#### b)  $A$  RI  $h[n]$

- c) A resposta ao degrau, s[n]
- d) A RF  $H(e^{j\omega})$ . Faça o gráfico de  $|H(e^{j\omega})|$  e ∠  $H(e^{j\omega})$  no intervalo  $0 \leq \omega \leq \pi$

## MATT AD'

$$
H(z) = 1.2346 - 0.1173 \frac{1}{1 + 0.9z^{-1}} - 0.1173 \frac{1}{1 - 0.9z^{-1}}, \ |z| > 0.9
$$

 $h(n) = 1.2346\delta(n) - 0.1173\{1 + (-1)^n\}(0.9)^n u(n)$ 

Considere o sistema descrito pela seguinte equação de diferenças  $y[n]$  $= 0.81y[n-2] + x[n] - x[n-2]$ Determine

- a) A função do sistema H(z) b) A RI h[n]
- c) A resposta ao degrau, s[n]
- d) A RF  $H(e^{j\omega})$ . Faça o gráfico de  $|H(e^{j\omega})|$  e ∠  $H(e^{j\omega})$  no intervalo  $0 \leq \omega \leq \pi$

## MATT AD'

c) s[n]=h[n]\*u[n] é a resposta do sistema quando a entrada é o degrau

 $S(z)=H(z)U(z)$   $\mathcal{Z}[u(n)]=U(z)=\frac{1}{1-z^{-1}}, |z|>1$ 

#### $S(z)=H(z)U(z)=$

$$
= \left[ \frac{(1+z^{-1})(1-z^{-1})}{(1+0.9z^{-1})(1-0.9z^{-1})} \right] \left[ \frac{1}{1-z^{-1}} \right], \quad |z| > 0.9 \cap |z| > 1
$$

$$
= \frac{1+z^{-1}}{(1+0.9z^{-1})(1-0.9z^{-1})}, \quad |z| > 0.9
$$

$$
= 1.0556 \frac{1}{1-0.9z^{-1}} - 0.0556 \frac{1}{1+0.9z^{-1}}, \quad |z| > 0.9
$$

 $s(n) = [1.0556(0.9)^n - 0.0556(-0.9)^n]u(n)$ 

### d) Substituindo  $z = e^{j\omega}$ em H(z)

## **Exemplo**

 $H(e^{j\omega}) = \frac{1 - e^{-j2\omega}}{1 - 0.81e^{-j2\omega}}$ 

Considere o sistema descrito pela

seguinte equação de  $\frac{d}{1-\frac{b=[1,0,-1];a=[1,0,-0.81]}{b}}$  $y[n]$  $w=[0:500]$ \*pi/500; =  $0.81y[n-2]+ \lambda \frac{3}{4}$  -  $\frac{H=freqz(b,a,w)}{magH=abs(H);faseH=angle(H)}$ Determine subplot (2, 1, 1); plot (w/pi, maqH); qrid  $5 6$ xlabel('Frequencias (pi units)'); ylabel('Magnitude'); title('Magnitude RF'); a)  $\Lambda$  função do sistem  $\frac{7}{8}$  = subplot(2,1,2); plot(w/pi, fase H(pi); grid<br>  $\Lambda$  H(1); slabel('Frequencias (pi units)'); ylabel('Fase'); title('Fase RF'); b) A RI h[n]

c) A resposta ao degrau, s[n]

d) A RF  $H(e^{j\omega})$ . Faça o gráfico de  $|H(e^{j\omega})|$  e ∠  $H(e^{j\omega})$  no intervalo  $0 \leq \omega \leq \pi$ 

MATT AD'

### d) Substituindo  $z = e^{j\omega}$ em H(z)

## **Exemplo**

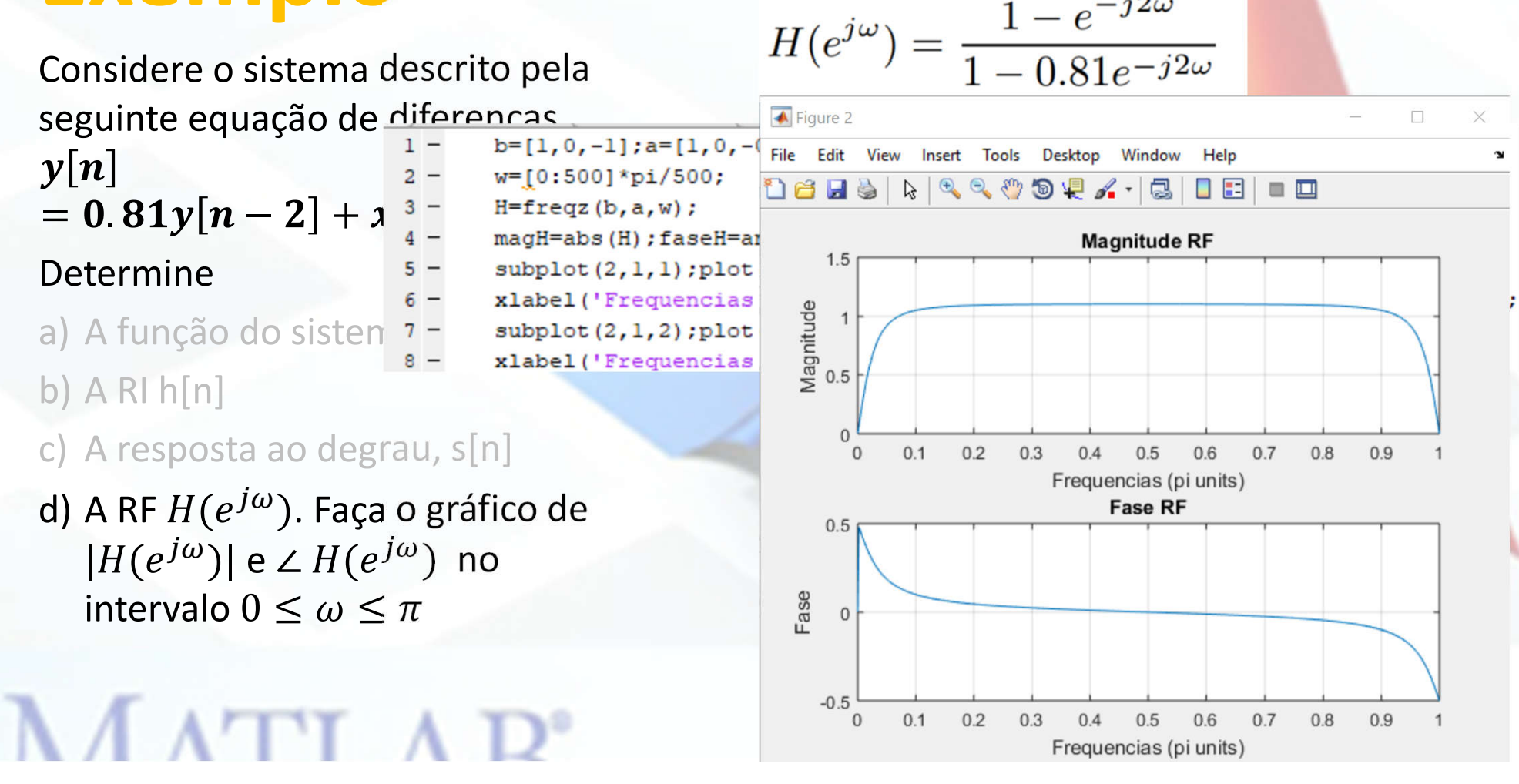

Análise no domínio transformado de sistemas LIT

### **SOLUÇÃO DA EQUAÇÃO DE DIFERENÇAS**

### Solução particular e solução homogênea

• Analogia com equações diferenciais  $y[n] = y_h[n] + y_p[n]$ 

### Com base nas condições iniciais

- Em PDS as equações de diferenças estão na direção positiva n≥0
- Transformada Z unilateral

Análise no domínio transformado de sistemas LIT

#### **SOLUÇÃO DA EQUAÇÃO DE DIFERENÇAS**

**Resposta Homogênea e Resposta Forçada**

#### **Quem é y[n]???**

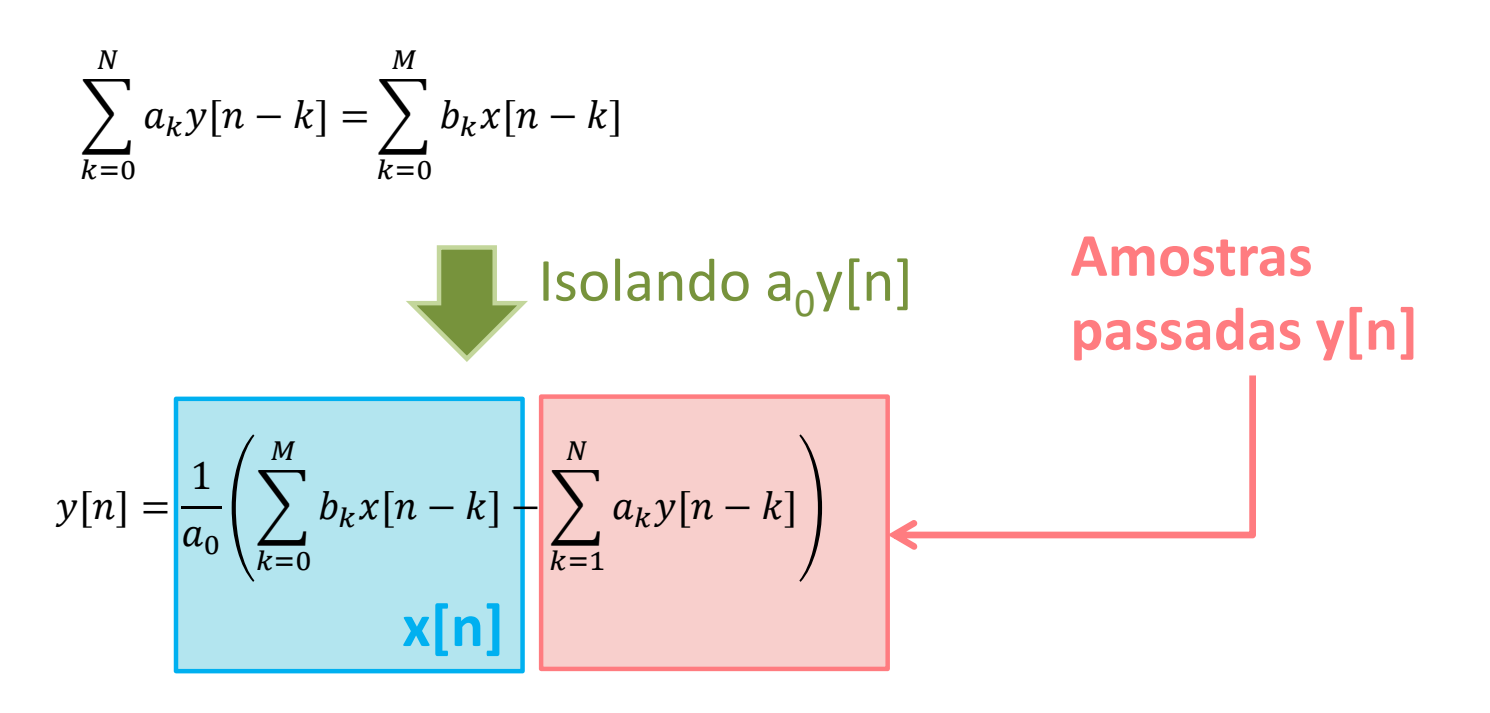

• Importante lembrar que as equações de diferenças descrevem OS SISTEMAS e não o sinal

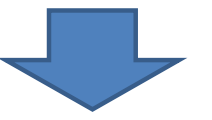

Dependendo do sinal x[n] a saída y[n] será diferente

Para **sinais realimentados** amostras iniciais influem na resposta – CONDIÇÕES INICIAIS

CI + eq. de diferenças = analogia com equações diferenciais

• Em sistemas realimentados podemos falar de:

– **Resposta natural**

Parcela da resposta devido às condições iniciais

Resposta do sistema a uma entrada nula

– **Resposta Particular (forçada)**

Parcela da resposta devido ao sinal de entrada x[n]

 $y[n] = y_h[n] + y_p[n]$ 

**Resposta Natural**

$$
y[n] = \frac{1}{a_0} \left( \sum_{k=0}^{M} b_k x[n-k] - \sum_{k=1}^{N} a_k y[n-k] \right)
$$

$$
y[n] = -\frac{1}{a_0} \sum_{k=1}^{N} a_k y[n-k]
$$
  
Depende apenas de valores iniciais

#### **Resposta Natural**

$$
\sum_{k=0}^{N} a_k y[n-k] = 0
$$

Podemos relacionar a eq. com um polinômio em z, chamado polinomio caracteristico

$$
\sum_{k=0}^{N} a_k z^{-k} = 0
$$
 N raízes

#### **Resposta Natural**

• Podemos relacionar a eq. com um polinômio em z, chamado polinômio caracteristico

$$
\sum_{k=0}^{N} a_k z^{-k} = 0
$$
 N raízes  $y_h[n] = \sum_{k=1}^{N} \overline{A_k} z_k^n$ 

- As constantes  $A_k$  são calculadas a partir das condições iniciais
	- N eq e N incognitas

Dada a eq. de diferenças homogênea abaixo com condição inicial y[ -1]=1. Obtenha y[n] .

$$
y[n] - \frac{1}{2}y[n-1] = 0
$$

 =

1

 $\frac{1}{2^{n+1}}u[n]$ 

Dada a eq. de diferenças homogênea abaixo com condição inicial y[-1]=-1 e y[-2]=1. Obtenha y[n].

 $y[n] - y[n-2] = 0$ 

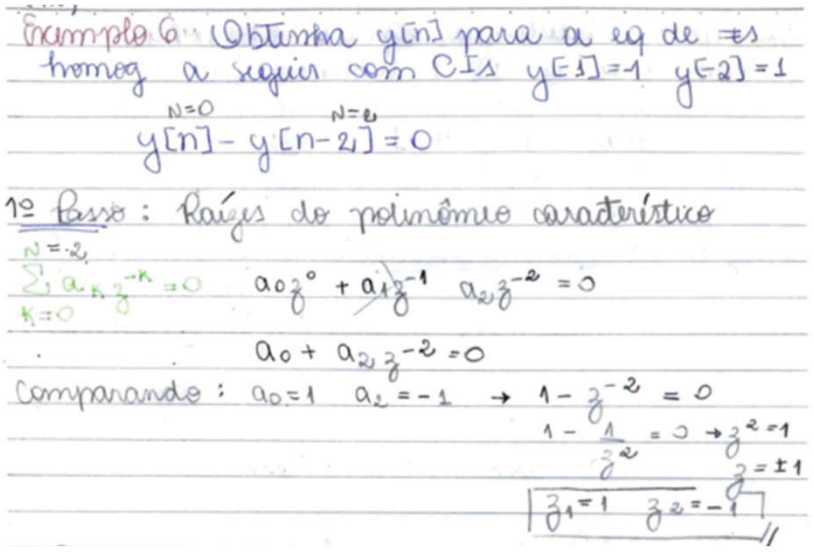

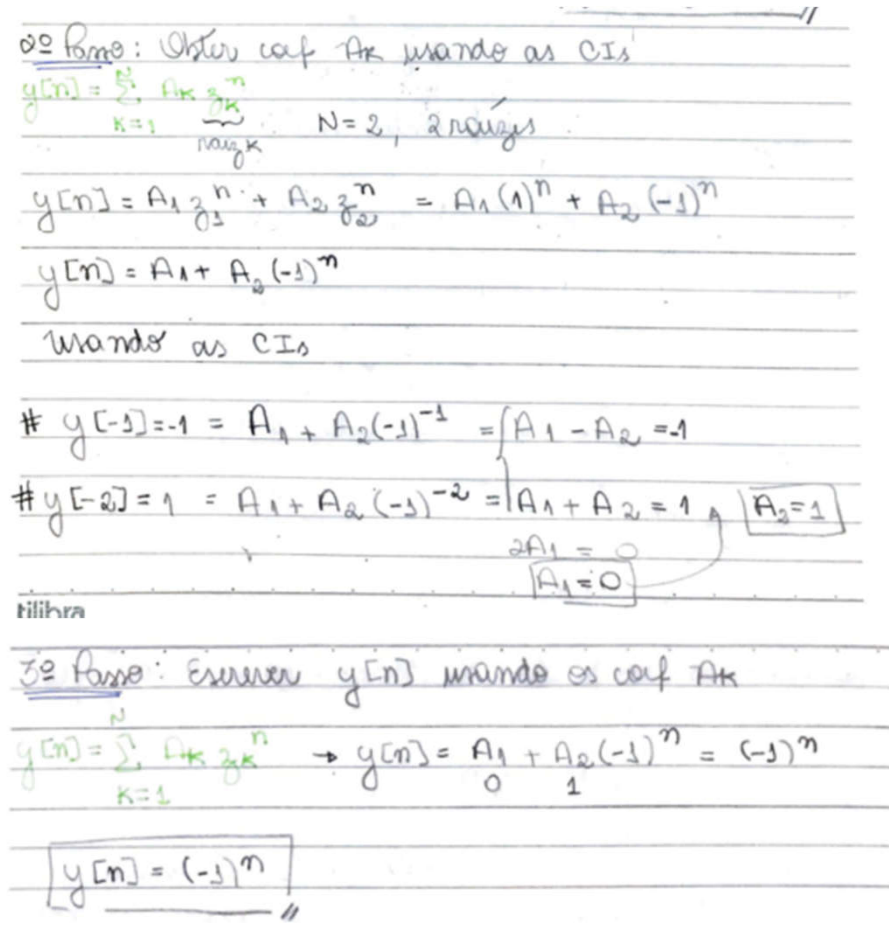

 $y[n] = (-1)^n u[n]$ 

#### **Resposta Forçada**

- Obtida quando a sequencia de entrada é diferente de zero e as condições iniciais são todas nulas
	- **Sem realimentação**

$$
y[n] = \frac{1}{a_0} \left( \sum_{k=0}^{M} b_k x[n-k] - \sum_{k=0}^{M} b_k x[n-k] \right)
$$
  

$$
y[n] = \sum_{k=0}^{M} b_k x[n-k] \sum_{k=0}^{M} y[k] = \sum_{k=0}^{M} b_k x[n-k]
$$

$$
y[n] = \frac{1}{a_0} \left( \sum_{k=0}^{M} b_k x[n-k] - \sum_{k=1}^{N} a_k y[n-k] \right)
$$
  

$$
y[n] = y_p[n] + y_h[n]
$$
  
Depende das CI  
Relacionada aos polos do sistema

Depende do sinal de entrada Relacionada aos polos da entrada

Considere o sistema descrito pela seguinte equação de diferenças  $y[n] - y[n-1] + 0.9y[n-2]$  $= x[n]$ 

Determine

- a) A RI h[n] e faça seu gráfico para n=[-20:100]
- b) A resposta ao degrau, s[n], para n=[-20:100]

#### a) h[n]

```
>> b = [1]; a = [1, -1, 0.9]; n = [-20:120];
\Rightarrow h = impz(b,a,n);
>> subplot(2,1,1); stem(n,h);
```

```
>> title('Impulse Response'); xlabel('n'); ylabel('h(n)')
```

```
b) s[n]
```

```
\Rightarrow x = stepseq(0,-20,120);
                                   s = filter(b, a, x);
```

```
>> subplot(2,1,2); stem(n,s)
```

```
>> title('Step Response'); xlabel('n'); ylabel('s(n)')
```
#### **Description**

 $y =$  filter (b, a, x) filters the input data, x, using a rational transfer function defined by the numerator and denominator coefficients b and a, respectively.

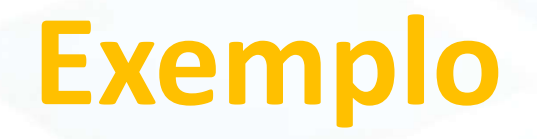

 $0<sup>0</sup>$ 

 $-0.5$ <sub>-20</sub>

 $\mathbf 0$ 

20

40

 $\mathsf{n}$ 

60

80

100

120

Considere o sistema descrito pela seguinte equação de diferenças

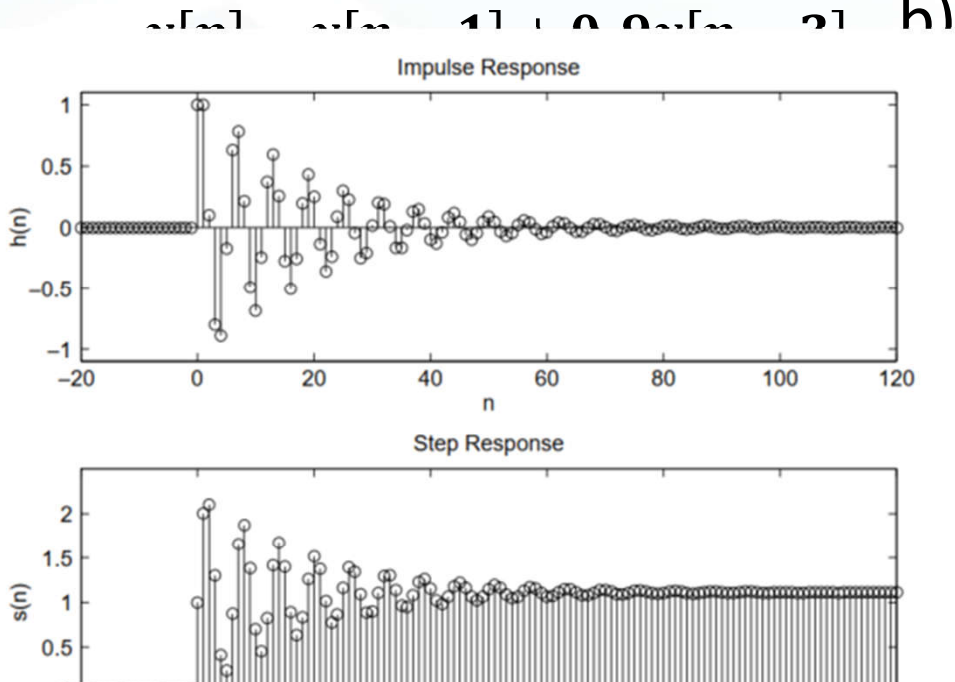

#### a) h[n]

```
>> b = [1]; a = [1, -1, 0.9]; n = [-20:120];
\Rightarrow h = impz(b,a,n);
>> subplot(2,1,1); stem(n,h);>> title('Impulse Response'); xlabel('n'); ylabel('h(n)')
```
 $n \cdot h \cdot s[n]$ 

```
x = stepseq(0, -20, 120);s = filter(b, a, x);subplot(2,1,2); stem(n,s)title('Step Response'); xlabel('n'); ylabel('s(n)')
```
function defined by the numerator and

Análise no domínio transformado de sistemas LIT

### **SOLUÇÃO DA EQUAÇÃO DE DIFERENÇAS**

**TZ unilateral**

Pode ser **utilizada na representação de equações de diferenças**.

Aplica-se a sinais de sistemas causais

É definida como  $X(z) = \sum x[n]z^{-n}$  $\infty$  $n=0$ 

**As transformadas Z Unilateral e Bilateral são equivalentes para sistemas causais.**

A transformadas Z Unilateral satisfaz as mesmas propriedades da Transformada Z Bilateral, **com exceção da propriedade de deslocamento no tempo.**

#### **Deslocamento no Tempo**

Admitamos que  $w[n] = x[n-1]$  , onde  $X(z) = \sum x[n]z^{-n}$  $\infty$  $n=0$ é a transformada Z unilateral de x[n].  $w[n] = x[n - 1]$ 

A transformadas Z Unilateral de w[n] é definida de maneira semelhante, isto é

$$
W(z) = \sum_{n=0}^{\infty} w[n]z^{-n}
$$

#### **Deslocamento no Tempo**

Expressamos W(z) como uma função de X(z) com segue:

$$
W(z) = \sum_{n=0}^{\infty} x[n-1]z^{-n}
$$
  
=  $x[-1] + \sum_{n=1}^{\infty} x[n-1]z^{-n}$   
=  $x[-1] + \sum_{m=0}^{\infty} x[m]z^{-(m+1)}$   
=  $x[-1] + z^{-1} \sum_{m=0}^{\infty} x[m]z^{-m}$   
=  $x[-1] + z^{-1}X(z)$ 

#### **Deslocamento no Tempo**

Para um retardo k, isto é  $x[n-k]$ , temos que

$$
X(z) = x[-k] + x[-k+1]z^{-1} + \dots + x[-1]z^{-k+1} + z^{-k}X(z), \quad k > 0
$$

Para um adiamento k, isto é  $x[n+k]$ , temos que

$$
X(z) = -x[0] - x[1]z^{k-1} - \dots - x[k-1]z + z^k X(z), \quad k > 0
$$

Considere o sistema descrito pela equação de diferenças

 $y[n] - 0.9y[n-1] = x[n]$ 

Encontre a saída se a entrada for  $x[n] =$  $u[n]$ e se a condição inicial for  $y[-1] = 2$ 

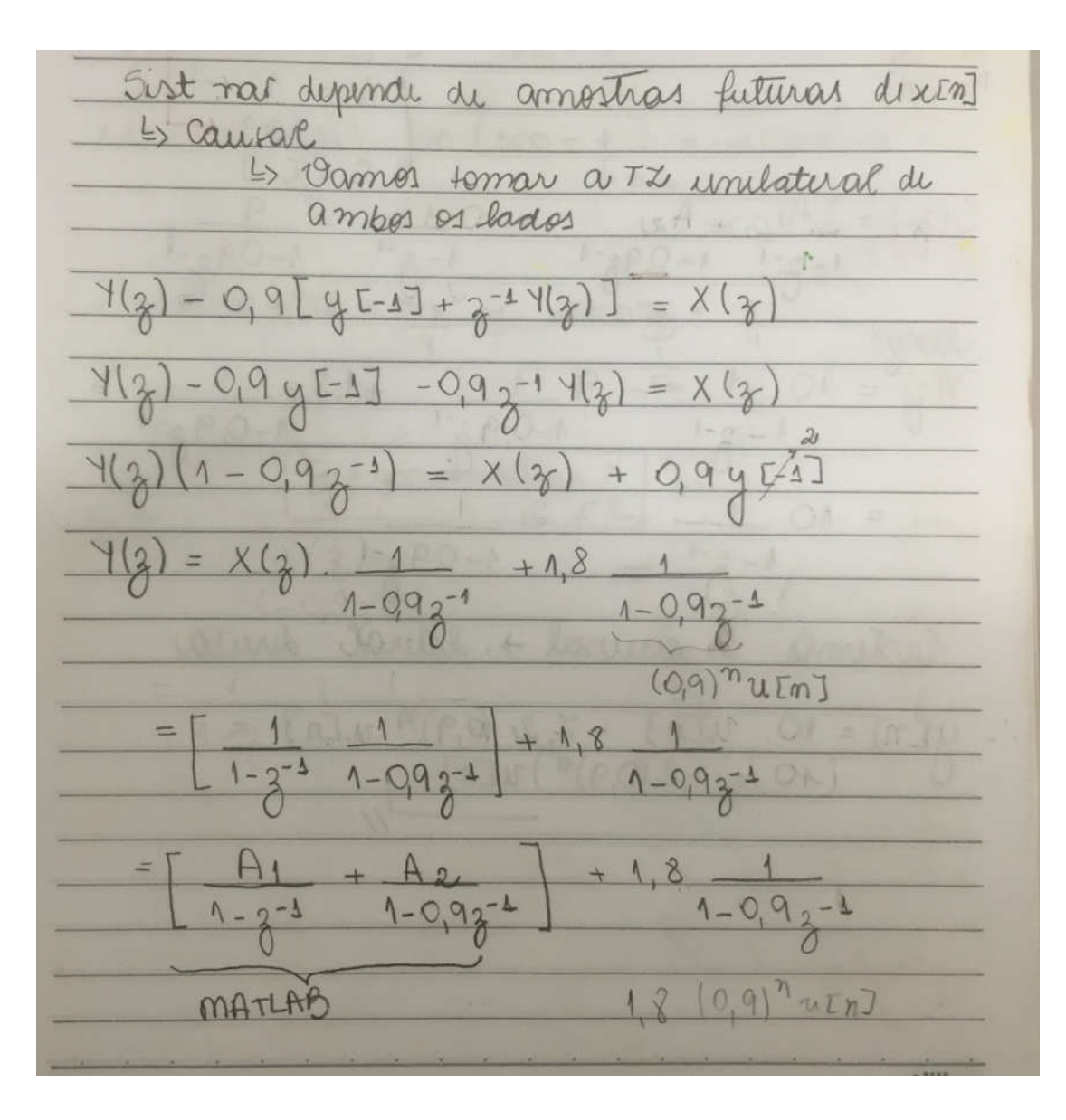

Considere o sistema descrito pela equação de diferenças

 $y[n] - 0.9y[n-1] = x[n]$ 

Encontre a saída se a entrada for  $x[n] = u[n]$ e se a condição inicial for $y[-1]=2$ 

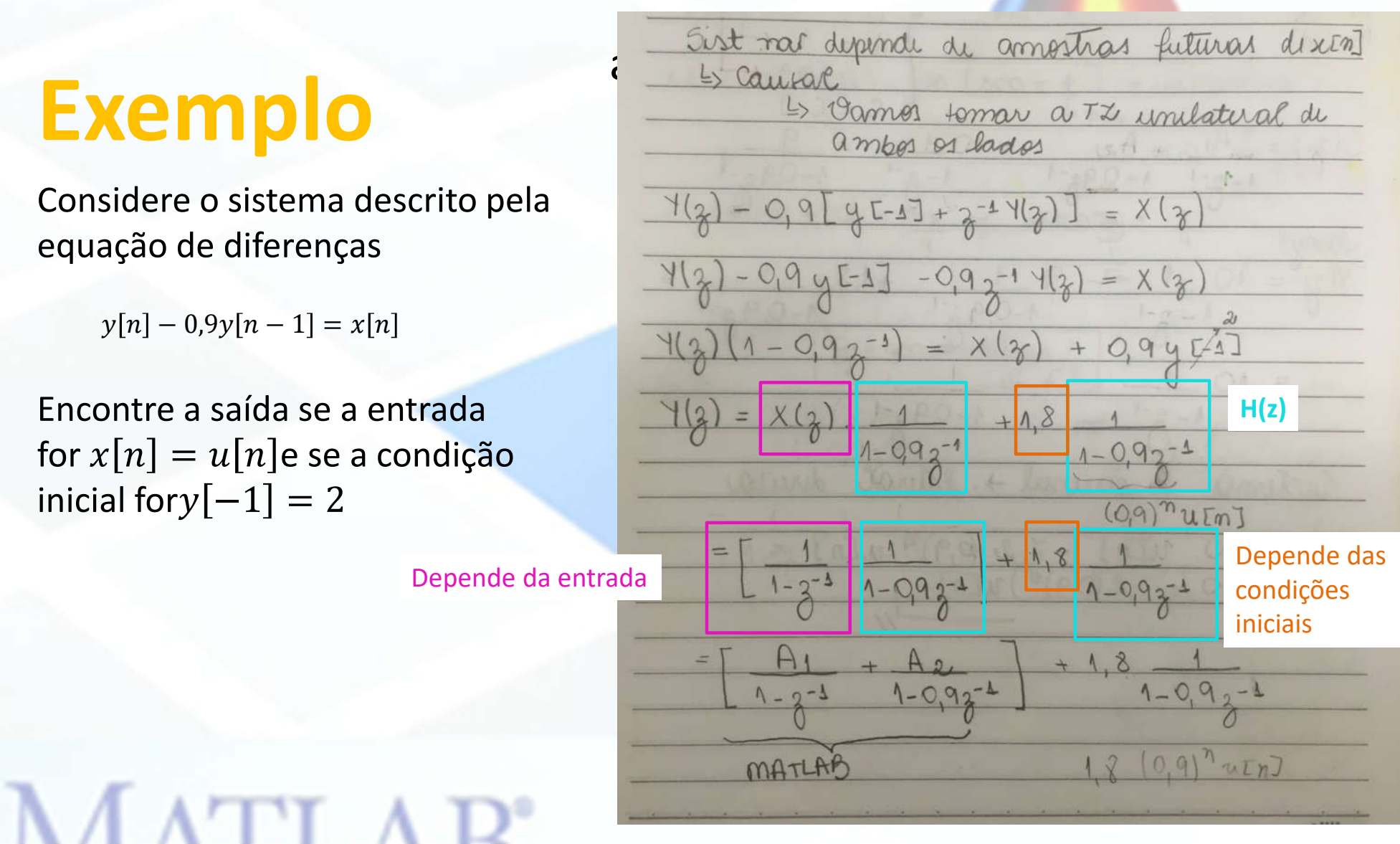

Considere o sistema descrito pela equação de diferenças

 $y[n] - 0.9y[n-1] = x[n]$ 

Encontre a saída se a entrada for  $x[n] =$  $u[n]$ e se a condição inicial for $y[-1] = 2$ 

$$
\frac{1000 \text{ mJ cm}}{(1-3^{-1})(1-0)93^{4})} = 1.093^{-1} - 3^{-1} + 0.93^{-2} =
$$
\n
$$
\frac{1}{1-4} - \frac{1}{9} = \frac{1}{9} = 1.093^{-1} - 3^{-1} + 0.93^{-2} =
$$
\n
$$
\frac{1}{1-4} - \frac{1}{9} = \frac{1}{9} = 1.1
$$
\n
$$
\frac{1}{1-4} - \frac{1}{9} = \frac{1}{1} = 1.1
$$
\n
$$
\frac{1}{1} = \frac{1}{1} = \frac{1
$$

Considere o sistema descrito pela equação de diferenças

 $y[n] - 0.9y[n-1] = x[n]$ 

Encontre a saída se a entrada for  $x[n] = u[n]$ e se a condição inicial for  $y[-1] = 2$ 

y = filter(b,a,x,zi) uses initial conditions zi for the filter delays. The length of zi must equal max(length(a),length(b))-1.

#### **Syntax**

- $z = \text{filter}(b, a, y, x)$
- $z = \text{filter}(b, a, y)$

#### **Description**

 $z = \text{filter}(b, a, y, x)$  finds the initial conditions, z, for the delays in the transposed direct-form II filter implementation given past outputs y and inputs x. The vectors b and represent the numerator and denominator coefficients, respectively, of the filter's transfer function.

 $z = \text{filter}(b, a, y)$  assumes that the input x is 0 in the past.

- 
- 1 b=[1];a=[1,-.9];Y=[2];<br>2 xic=filtic(b,a,Y);%determina as condições iniciais para x a partir das condições iniciais de y
- $n = [0:10]$ ; xn=stepseq(0,0,10);
- yn=filter (b, a, xn, xic) ; % gera a saída levando em consideração as condições iniciais  $4 -$
- $5 -$
- subplot(2,1,1);stem(n,xn);<br>xlabel('n');ylabel('x[n]');title('Entrada x[n]');  $6 -$
- $subplot(2,1,2);stem(n,yn);$  $7 -$
- $8 -$  xlabel('n'); ylabel('y[n]'); title('Saída y[n]');

for  $x[n] = u[n]$ e se a condição inicial for  $y[-1] = 2$ 

 $y = filter(b, a, x, zi)$  uses initial conditions zi for the filter delays. The length of zi must equal max (length(a), length(b))-1.

#### **Syntax**

- $z = \text{filter}(b, a, y, x)$
- $z = \text{filter}(b, a, y)$

#### **Description**

 $z = filtic(b,a,y,x)$  finds the initial conditions, z, for the delays in the transposed direct-form II filter implementation given past outputs y and inputs x. The vectors b and represent the numerator and denominator coefficients, respectively, of the filter's transfer function.

 $z = \text{filter}(b, a, y)$  assumes that the input x is 0 in the past.

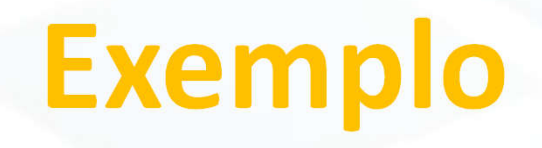

 $\overline{\bullet}$  Figure 1  $\Box$  $\times$ File Insert Tools Desktop Window  $He$ lp Edit View  $\approx$ Ы رسم  $\bigcirc$ EE  $\blacksquare$ c.

- 
- 1 b=[1];  $a=[1,-.9]$ ;  $Y=[2]$ ;<br>2 xic=filtic(b, a, Y);  $\frac{1}{3}$ determina as condiq
- $n = [0:10]$ ; xn=stepseq(0,0,10);
- yn=filter(b, a, xn, xic) ;% gera a saida l  $4 -$
- $5 -$
- subplot(2,1,1);stem(n,xn);<br>xlabel('n');ylabel('x[n]');title('Entr  $6 -$
- $subplot(2,1,2);stem(n,yn);$  $7 -$
- $8 -$  xlabel('n'); ylabel('y[n]'); title('Said

for  $x[n] = u[n]$ e se a condição inicial for  $y[-1] = 2$ 

 $y = filter(b, a, x, zi)$  uses initial conditions zi for the fil

#### **Syntax**

 $z = \text{filter}(b, a, y, x)$ 

 $z = \text{filter}(b, a, y)$ 

#### **Description**

 $z = \text{finite}(b, a, y, x)$  finds the initial conditions, z, for the delays in the transposed direct-form II filter imp vectors b and represent the numerator and denominator coefficients, respectively, of the filter's transfer fun

 $z = \text{filter}(b, a, y)$  assumes that the input x is 0 in the past.

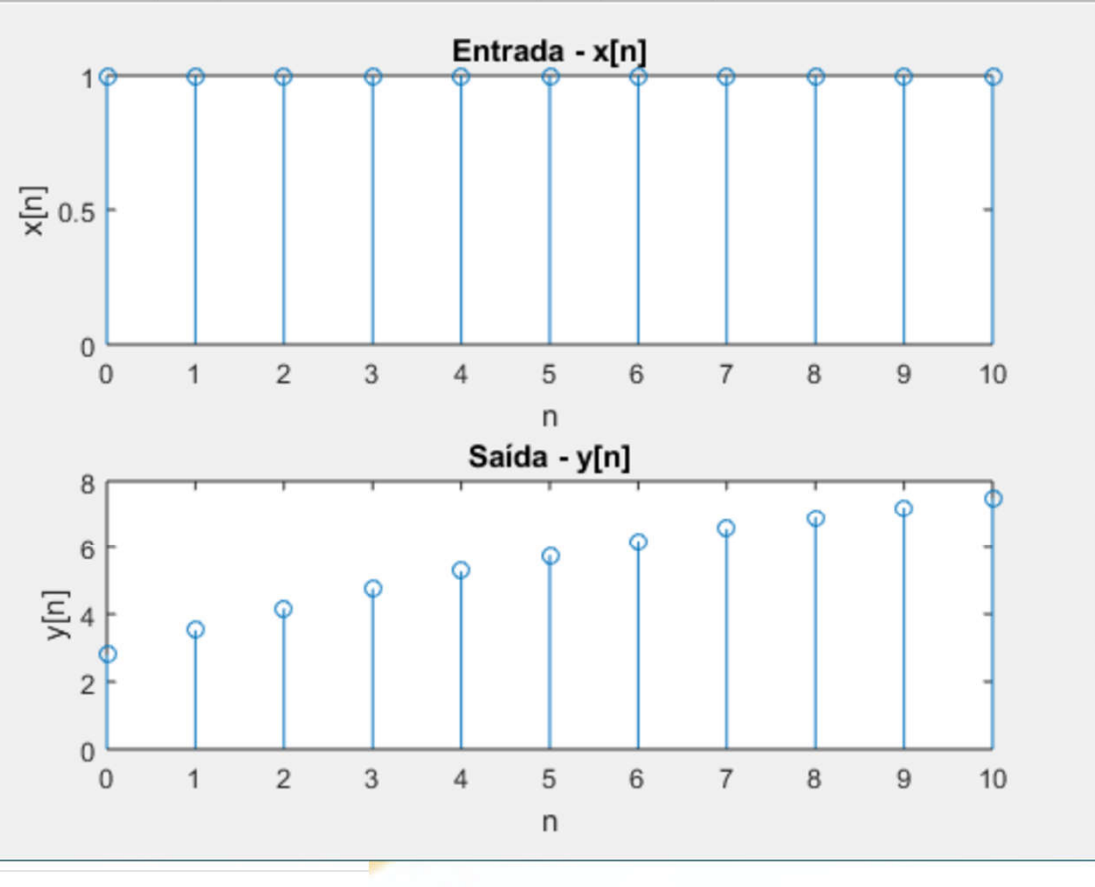

Resolva

 $y[n] - \frac{3}{2}$  $\frac{1}{2}y[n-1] +$ 1  $\frac{1}{2}y[n-2] = x[n], n \ge 0$ 

Com  $x[n] = (\frac{1}{4})$  $\overline{\mathbf{r}}$  $)^n u[n]$  e  $y[-1] = 4 e y[-2] = 10$ .

 $MATI AP$ 

#### Aplicar a TZ unilateral nos dois lados da igualdade

 $Y^+(z) - \frac{3}{2}[y(-1) + z^{-1}Y^+(z)] + \frac{1}{2}[y(-2) + z^{-1}y(-1) + z^{-2}Y^+(z)] = \frac{1}{1 - \frac{1}{2}z^{-1}}$ 

#### Substituindo as CI e reorganizando

$$
Y^+(z)\left[1-\frac{3}{2}z^{-1}+\frac{1}{2}z^{-2}\right]=\frac{1}{1-\frac{1}{4}z^{-1}}+(1-2z^{-1})
$$

$$
Y^{+}(z) = \frac{\frac{1}{1 - \frac{1}{4}z^{-1}}}{1 - \frac{3}{2}z^{-1} + \frac{1}{2}z^{-2}} + \frac{1 - 2z^{-1}}{1 - \frac{3}{2}z^{-1} + \frac{1}{2}z^{-2}} \qquad \qquad \text{H}(z)
$$

$$
Y^+(z) = \frac{2 - \frac{9}{4}z^{-1} + \frac{1}{2}z^{-2}}{(1 - \frac{1}{2}z^{-1})(1 - z^{-1})(1 - \frac{1}{4}z^{-1})}
$$

#### Resolva

$$
y[n] - \frac{3}{2}y[n-1] + \frac{1}{2}y[n-2]
$$
  
=  $x[n], n \ge 0$ 

Com  $x[n] = (\frac{1}{4})$  $\overline{\mathbf{r}}$  $)^n u[n]$  e  $y[-1] = 4 e y[-2] = 10$ .

#### Usando expansão em frações parciais

$$
Y^{+}(z) = \frac{2 - \frac{9}{4}z^{-1} + \frac{1}{2}z^{-2}}{(1 - \frac{1}{2}z^{-1})(1 - z^{-1})(1 - \frac{1}{4}z^{-1})}
$$

$$
Y^{+}(z) = \frac{1}{1 - \frac{1}{2}z^{-1}} + \frac{\frac{2}{3}}{1 - z^{-1}} + \frac{\frac{1}{3}}{1 - \frac{1}{4}z^{-1}}
$$

#### Fazendo a transformada inversa

$$
y(n) = \left[\left(\frac{1}{2}\right)^n + \frac{2}{3} + \frac{1}{3}\left(\frac{1}{4}\right)^n\right]u(n)
$$

## $MATIAP$

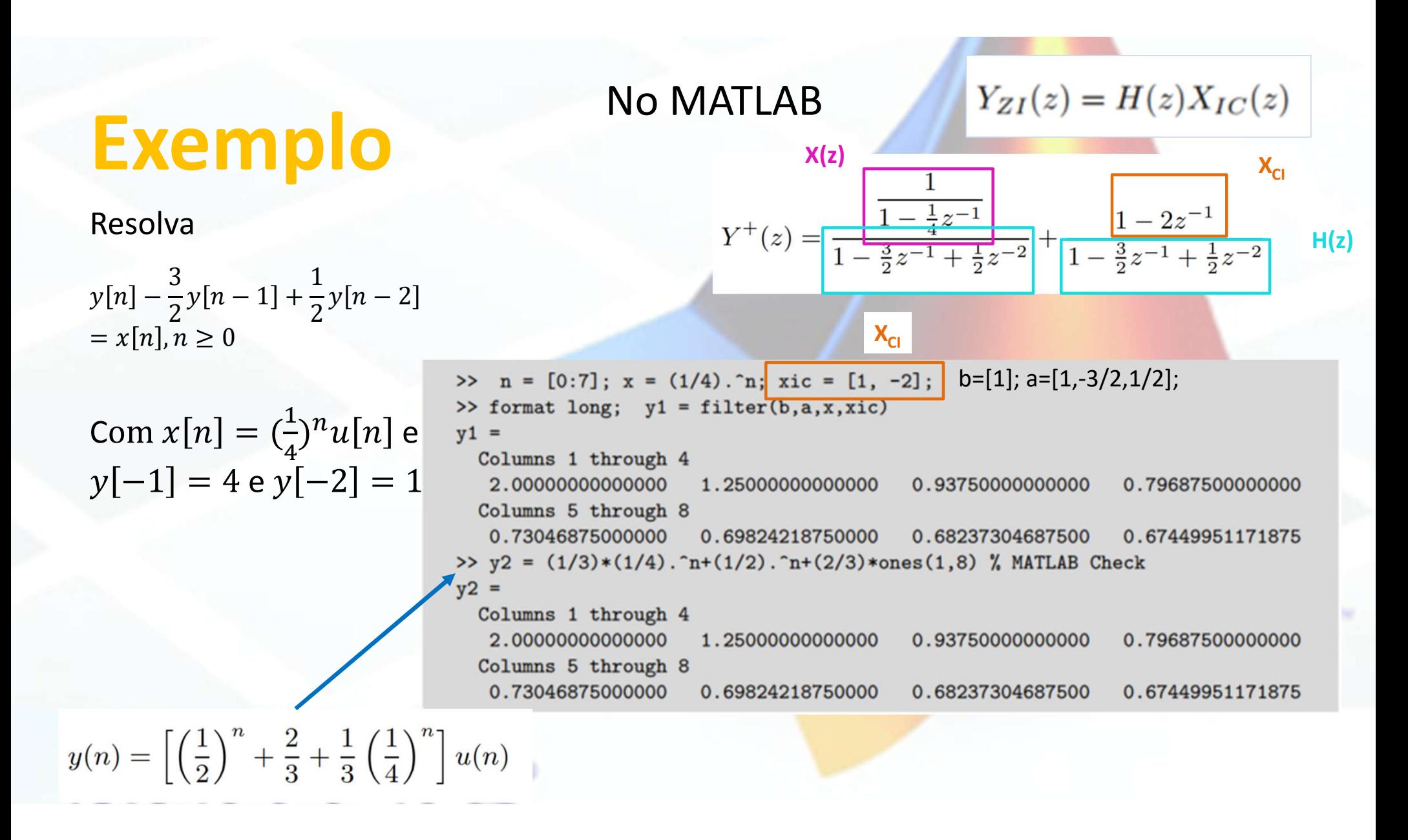

#### Formas da solução

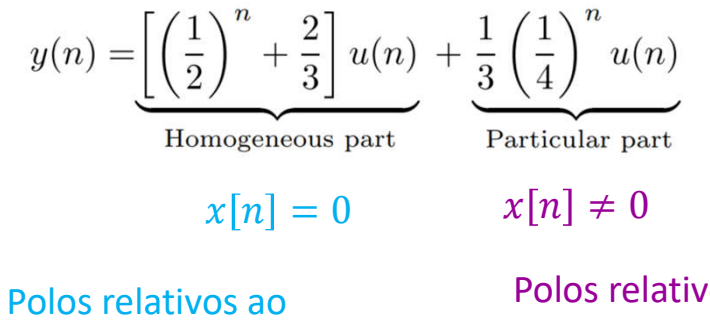

sistema

Polos relativos à entrada

#### **Solução homogênea e solução particular Resposta transiente e resposta estacionária**

$$
y(n) = \underbrace{\left[\frac{1}{3}\left(\frac{1}{4}\right)^n + \left(\frac{1}{2}\right)^n\right]u(n)}_{\text{Transient response}} + \underbrace{\frac{2}{3}u(n)}_{\text{Steady-state response}}
$$

Transient response

Polos dentro do circulo unitário

Polos no circulo unitário

#### Formas da solução

**Respostas Zero-state (CI nulas) e Zero-input (x[n] nula)**

Calcular a TZ inversa de cada uma dessas partes

 $Y_{ZS}(z) = H(z)X(z)$ 

$$
Y_{ZI}(z) = H(z)X_{IC}(z)
$$

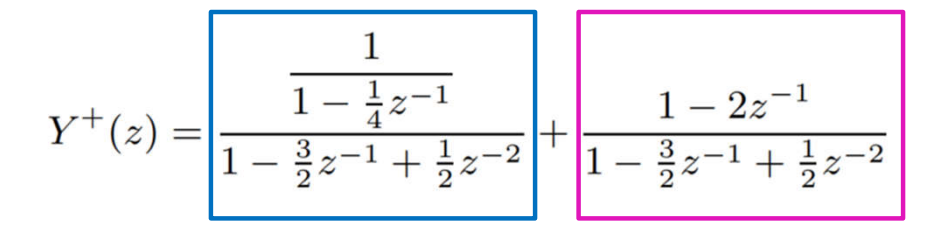

 $X_{IC}(z)$  equivale a uma entrada referente às CI

 $X_{ic}[n]=[1,-2]$ 

$$
y(n) = \underbrace{\left[\frac{1}{3}\left(\frac{1}{4}\right)^n - 2\left(\frac{1}{2}\right)^n + \frac{8}{3}\right]u(n)}_{\text{Zero-state response}} + \underbrace{\left[3\left(\frac{1}{2}\right)^n - 2\right]u(n)}_{\text{Zero-input response}}
$$